Anexo Técnico Circular 2.179 de 25 de junio de 2015

**Ref.: IMPARTE INSTRUCCIONES DE ENVÍO DE INFORMACIÓN DE GRANDES RIESGOS. NCG 53 DE 2 ENERO DE 1995**

## **DEFINICIÓN DE TAGS Y CAMPOS A INFORMAR.**

**Archivo para informar 'Cuadro de Costos de Siniestros Aceptados (últimos 3 años) Grandes Riesgos'**

**(<nombre\_del\_archivo>.xml)**

**CAMPO DESCRIPCION FORMATO** <A\_NroCorrelativo> Número correlativo único, identifica cada una de las líneas del cuadro que informa. Agrupa información del Costo de Siniestro de cada Gran Riesgo. 9(7) <B\_GrandesRiesgos> Clasificación según definición en NCG 53. Valores Posibles I: Incendio, O: para los otros ramos. x(1) <C RutAsegurado> Número de Rol Único Tributario del Asegurado  $9(9)$ <D\_DVRutAsegurado> Dígito verificador del asegurado  $\overline{X(1)}$ <E\_NroPoliza> Número de póliza siniestrada x(200) <F\_IdentificacionRiesgo> En este campo se deberá contener información para identificar el riesgo, dependiendo del tipo de seguro será la información a  $X(100)$ 

Cada uno de los datos informados deberá tener la siguiente estructura:

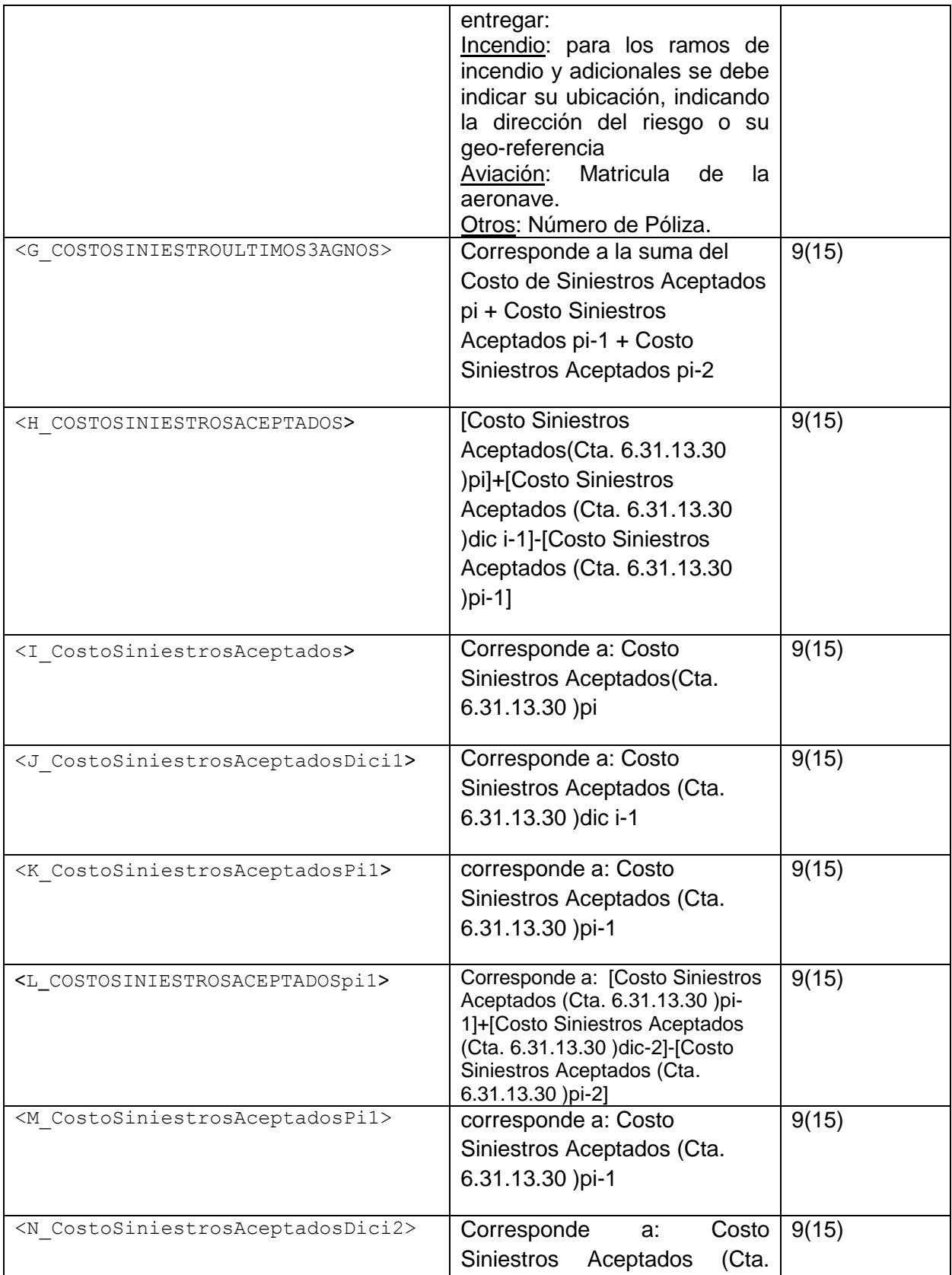

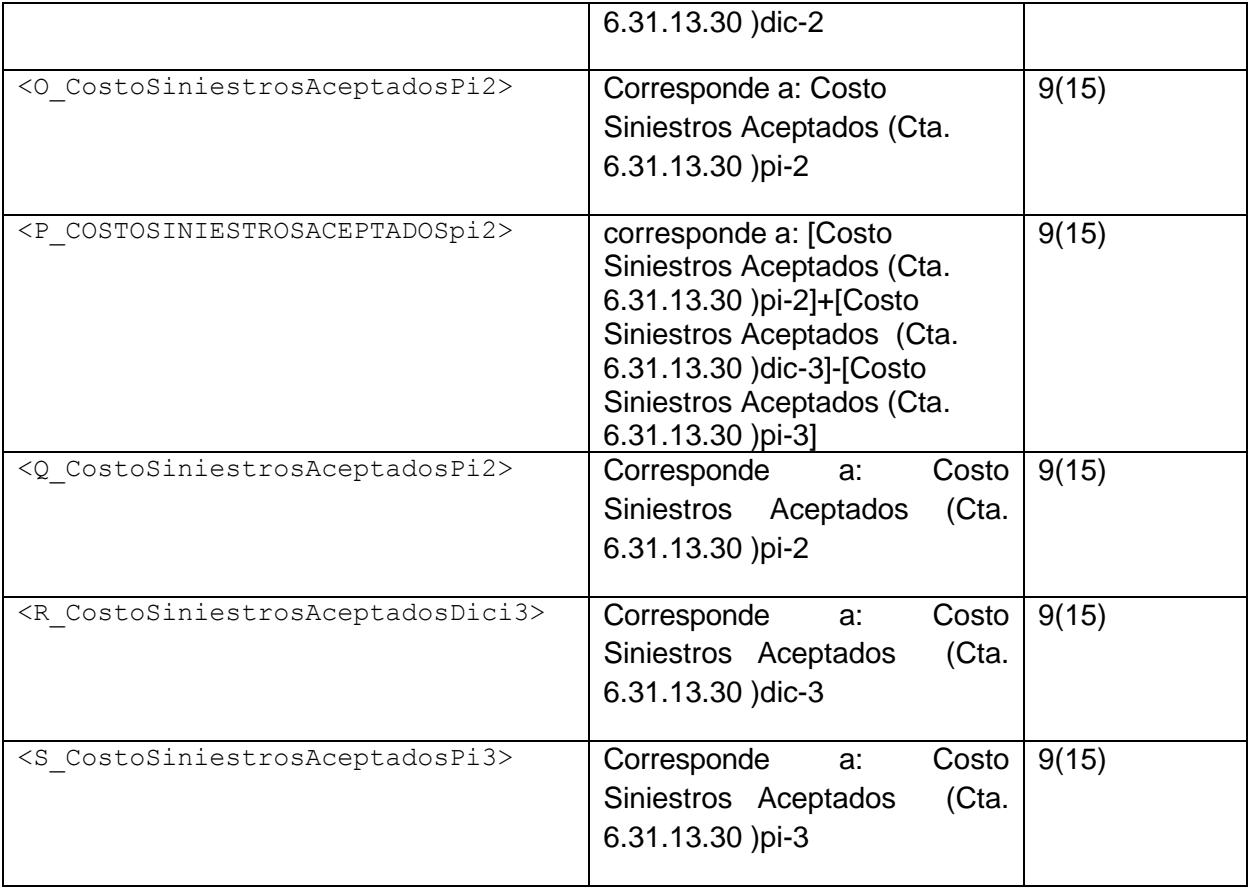

## CONSIDERACIONES ESPECIALES

Los tags que delimitan la información se informan anidados de acuerdo al nivel que corresponda agrupar.

El primer tag del archivo debe ser <SiniestrosAceptados>, luego se informa el tag <Registros>. Este tag existirá por cada Registro a informar, por lo cual se repetirá n veces.

Cada tag debe llevar el inicio y fin de tag, que se marca con un slash (/).

```
<SiniestrosAceptados>
    <Registros>
          <A_NroCorrelativo>…</A_NroCorrelativo>
          <B_GrandesRiesgos>…</B_GrandesRiesgos>
          <C_RutAsegurado>…</C_RutAsegurado>
          <D_DVRutAsegurado>…</D_DVRutAsegurado>
          <E_NroPoliza>…</E_NroPoliza>
          <F_IdentificacionRiesgo>…</F_IdentificacionRiesgo>
          <G_COSTOSINIESTROULTIMOS3AGNOS>…</G_COSTOSINIESTROULTIMOS3AGNOS>
          <H_COSTOSINIESTROSACEPTADOS>…</H_COSTOSINIESTROSACEPTADOS>
          <I_CostoSiniestrosAceptados>…</I_CostoSiniestrosAceptados>
          <J_CostoSiniestrosAceptadosDici1>…</J_CostoSiniestrosAceptadosDici1>
          <K_CostoSiniestrosAceptadosPi1>…</K_CostoSiniestrosAceptadosPi1>
          <L_COSTOSINIESTROSACEPTADOSPi1>…</L_COSTOSINIESTROSACEPTADOSPi1>
          <M_CostoSiniestrosAceptadosPi1>…</M_CostoSiniestrosAceptadosPi1>
          <N_CostoSiniestrosAceptadosDici2>…</N_CostoSiniestrosAceptadosDici2>
          <O_CostoSiniestrosAceptadosPi2>…</O_CostoSiniestrosAceptadosPi2>
          <P_COSTOSINIESTROSACEPTADOSpi2>…</P_COSTOSINIESTROSACEPTADOSpi2>
          <Q_CostoSiniestrosAceptadosPi2>…</Q_CostoSiniestrosAceptadosPi2>
          <R_CostoSiniestrosAceptadosDici3>…</R_CostoSiniestrosAceptadosDici3>
          <S_CostoSiniestrosAceptadosPi3>…</S_CostoSiniestrosAceptadosPi3>
     </Registros>
</SiniestrosAceptados>
```
## EJEMPLO

A continuación se presenta un ejemplo, con datos ficticios, de la estructura que podría tener el archivo para el envío de la información:

```
<?xml version="1.0" encoding="UTF-8"?>
<SiniestrosAceptados>
    <Registros>
         <A_NroCorrelativo>1</A_NroCorrelativo>
         <B_GrandesRiesgos>O</B_GrandesRiesgos>
         <C_RutAsegurado>24934822</C_RutAsegurado>
         <D_DVRutAsegurado>8</D_DVRutAsegurado>
         <E_NroPoliza>123456-1</E_NroPoliza>
         <F_IdentificacionRiesgo>Avenida Juan Perez sin Numero</F_IdentificacionRiesgo>
         <G_COSTOSINIESTROULTIMOS3AGNOS>1000000</G_COSTOSINIESTROULTIMOS3AGNOS>
         <H_COSTOSINIESTROSACEPTADOS>1000000</H_COSTOSINIESTROSACEPTADOS>
         <I_CostoSiniestrosAceptados>1000000</I_CostoSiniestrosAceptados>
         <J_CostoSiniestrosAceptadosDici1>1000000</J_CostoSiniestrosAceptadosDici1>
         <K_CostoSiniestrosAceptadosPi1>1000000</K_CostoSiniestrosAceptadosPi1>
         <L_COSTOSINIESTROSACEPTADOSPi1>1000000</L_COSTOSINIESTROSACEPTADOSPi1>
         <M_CostoSiniestrosAceptadosPi1>1000000</M_CostoSiniestrosAceptadosPi1>
         <N_CostoSiniestrosAceptadosDici2>1000000</N_CostoSiniestrosAceptadosDici2>
         <O_CostoSiniestrosAceptadosPi2>1000000</O_CostoSiniestrosAceptadosPi2>
         <P_COSTOSINIESTROSACEPTADOSpi2>1000000</P_COSTOSINIESTROSACEPTADOSpi2>
          <Q_CostoSiniestrosAceptadosPi2>1000000</Q_CostoSiniestrosAceptadosPi2>
          <R_CostoSiniestrosAceptadosDici3>1000000</R_CostoSiniestrosAceptadosDici3>
         <S_CostoSiniestrosAceptadosPi3>1000000</S_CostoSiniestrosAceptadosPi3>
    </Registros>
```
</SiniestrosAceptados>